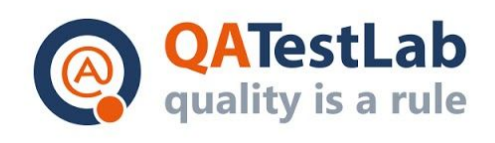

www.qatestlab.com contact.ua@qa-testlab.com

## **Checklist for PROJECT A**

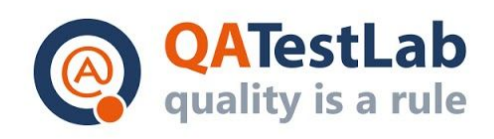

## **General information Customer** Customer **Customer**  $\sim$  **Project name> Created by (Author) Preparation date Version Status**

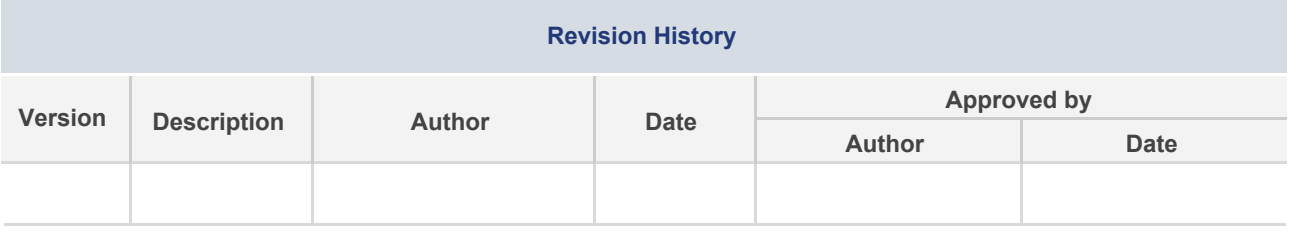

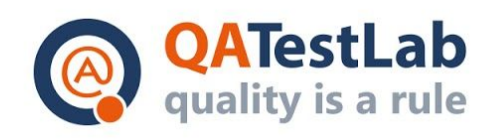

## **Summary**

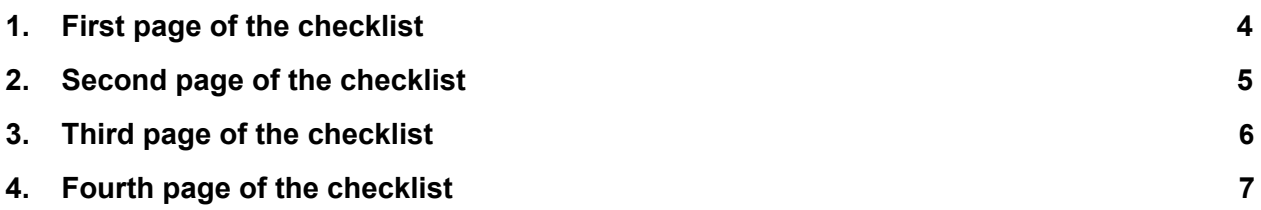

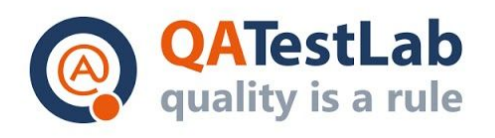

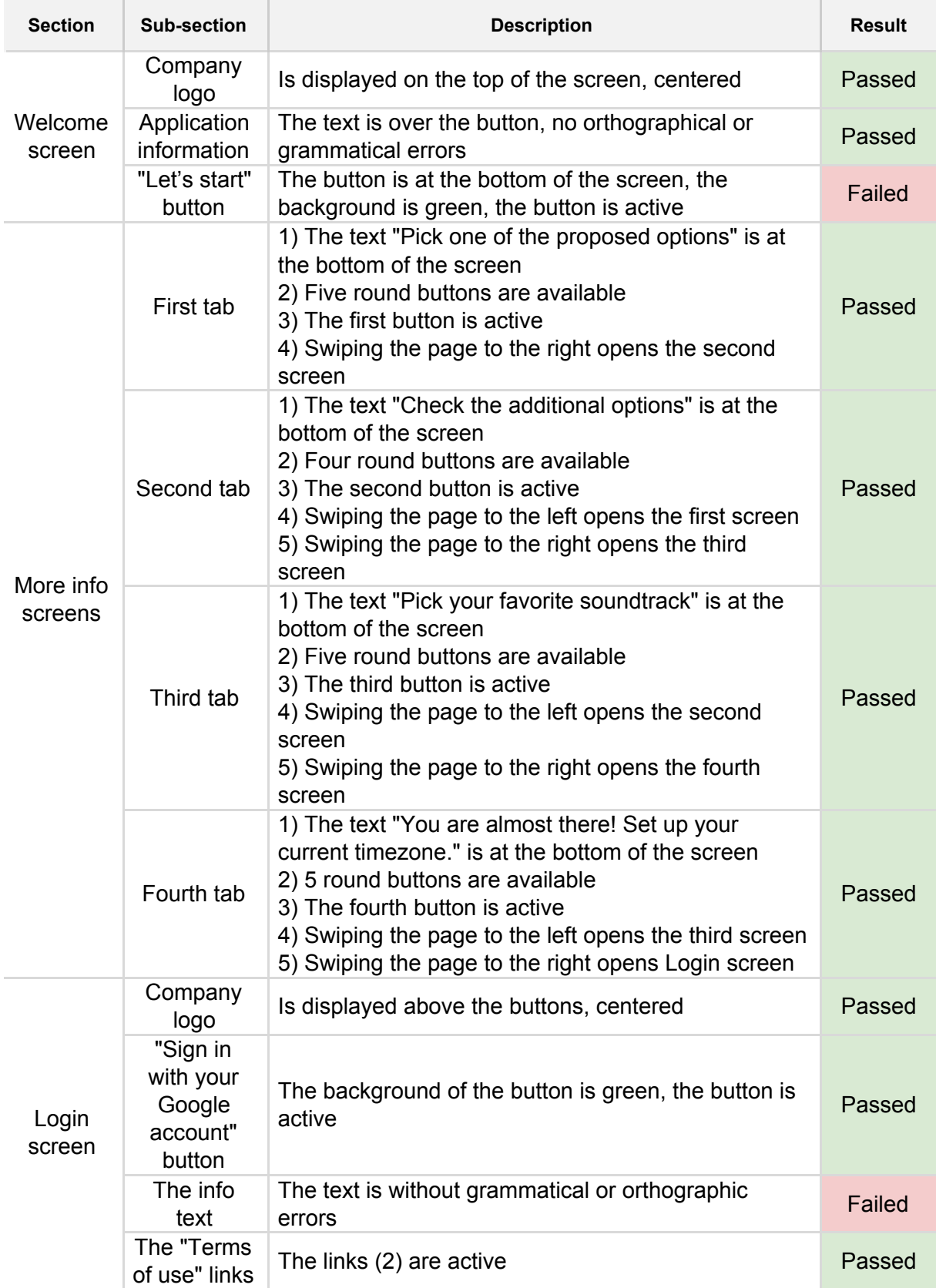

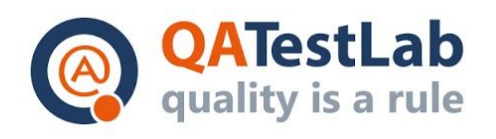

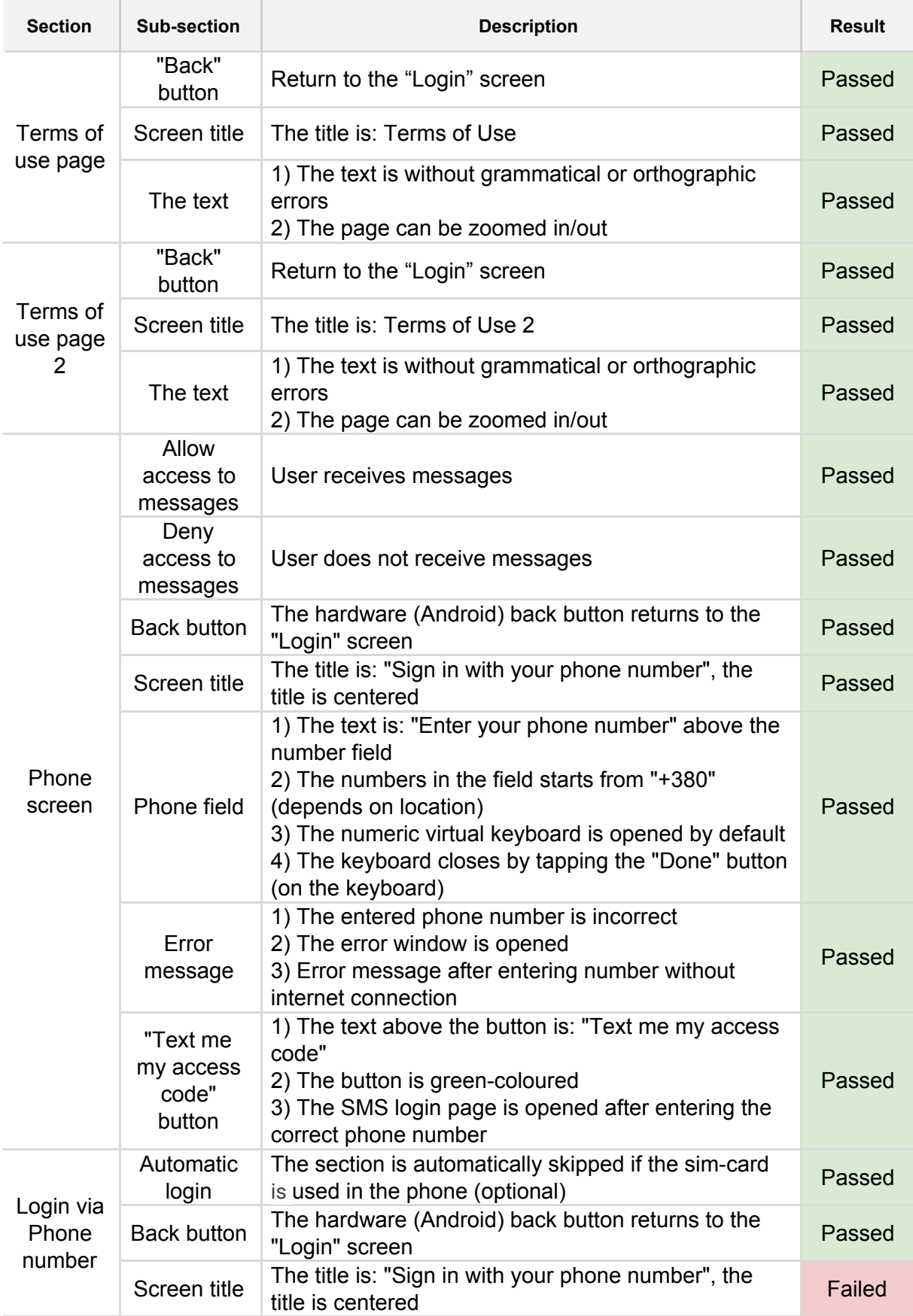

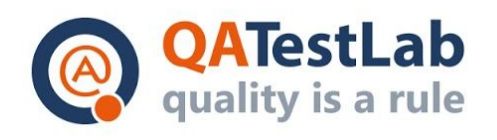

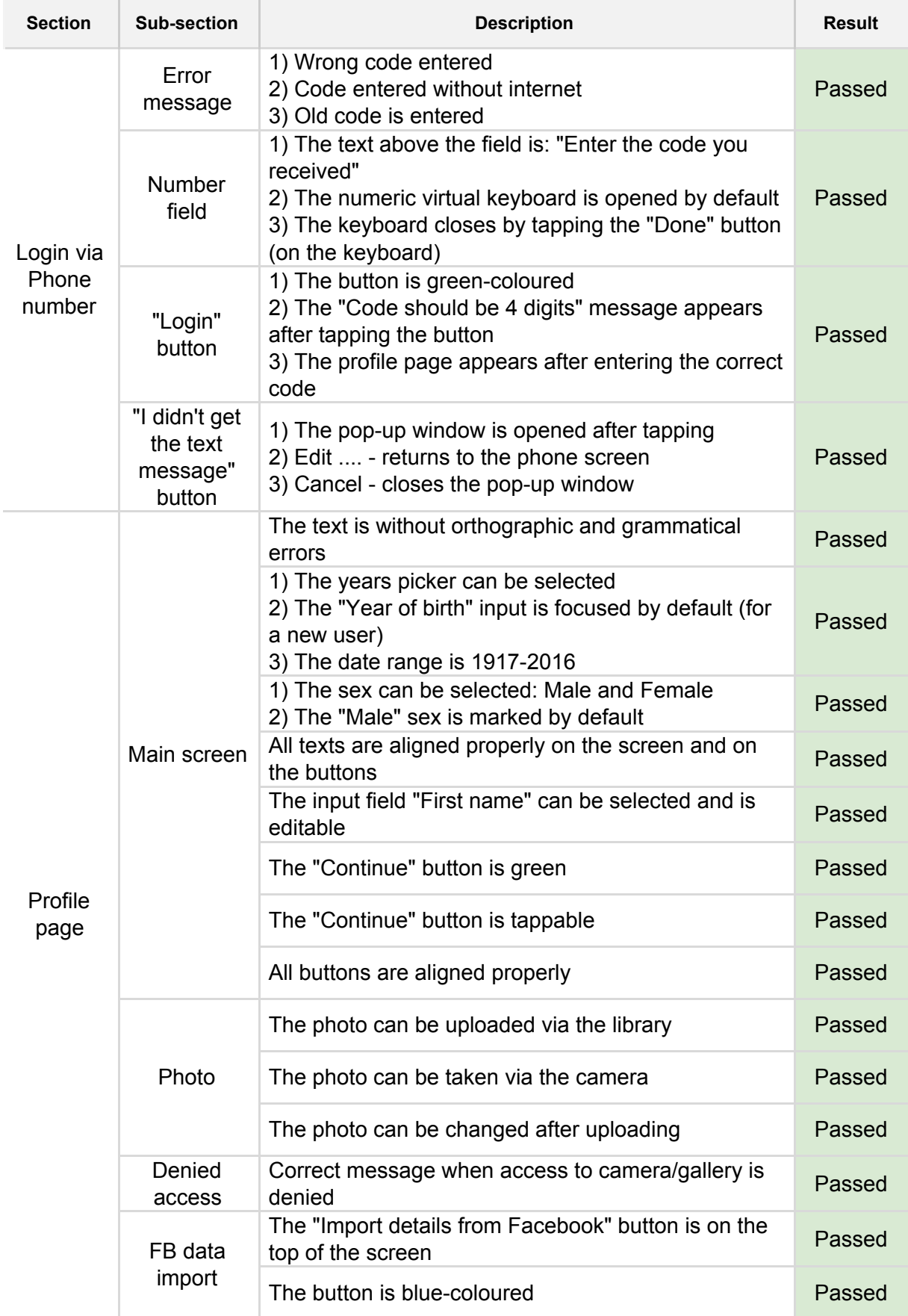

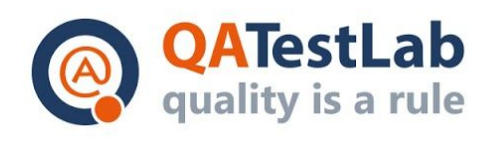

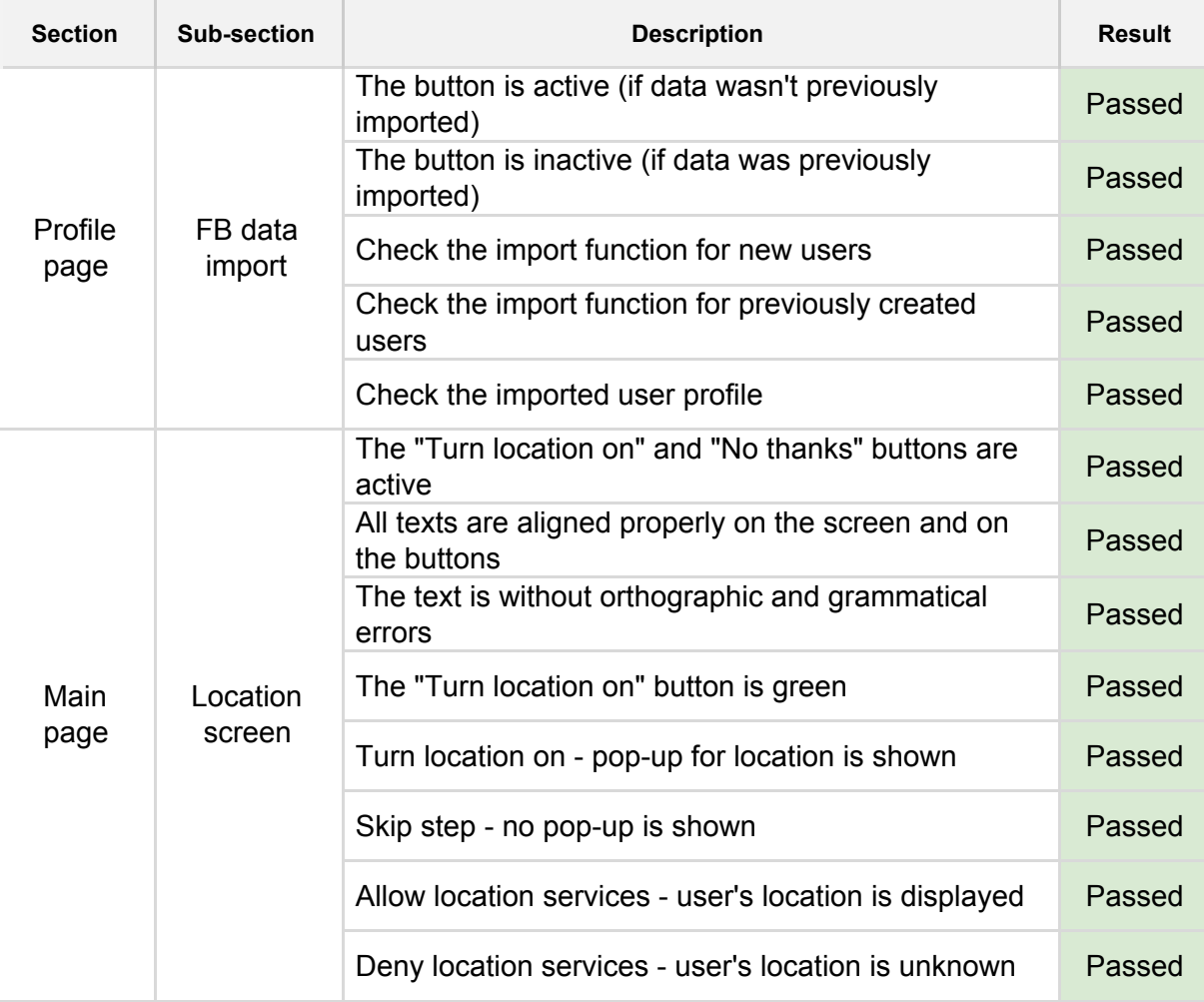